#### **www.hb9f.ch**  $\frac{d}{d}$ **deHB9FQA eB9QUA de HB9F**

**Journal der Union Schweizerischer Kurzwellen Amateure Sektion Bern**

**44. Jahrgang, Nummer 3 Oktober 2009**

**Varia Aktivitäten CD Jubiläum LCPF Messgerät Wireshark Swisscube Quiz**

## **Inhalt**

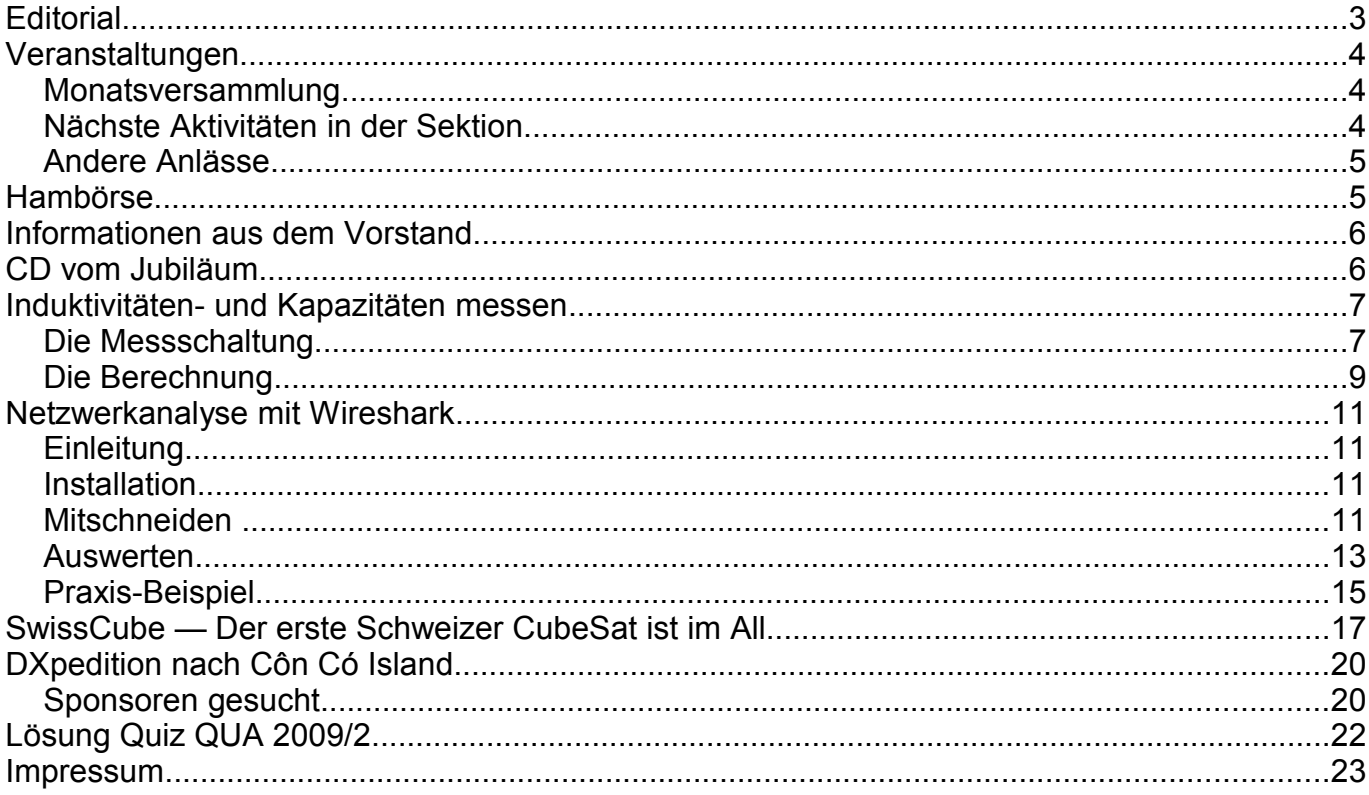

#### **Titelbild**

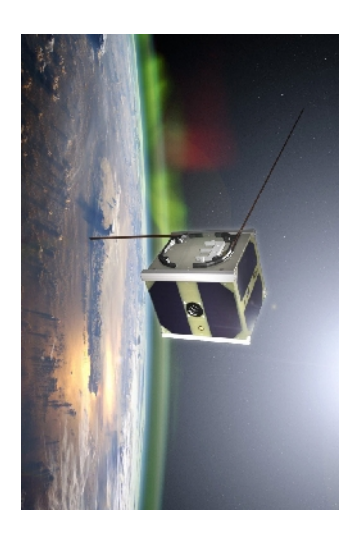

#### **Swisscube**

Am 23. September 2009 um 08:21 HBT hob SwissCube mit einer indischen Trägerrakete von der Erde ab. Damit hat die Schweiz ihren ersten selbstentwickelten Satelliten im Weltraum. Entwickelt wurde der SwissCube an der Eidgenössischen Technischen Hochschule Lausanne (EPFL) durch ein Team junger Studierender

Mehr im Artikel von Lorenz Born.

Redaktionsschluss für die nächste Ausgabe des Journals "QUA de HB9F", Nummer 4 / 2009, ist der 15 Dezember 2009

## **Editorial**

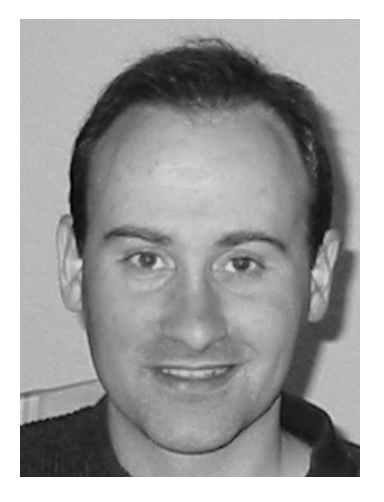

Das Jubiläum 75 Jahre USKA Sektion Bern vom Juni ist nun auch schon in die Geschichte und Annalen eingegangen – die mehrmals versprochene CD mit Erinnerungen an den Abend und mit den Bildern aus der früheren Geschichte ist schliesslich jetzt real geworden und kann mit Erscheinen dieses Heftes bestellt werden (siehe Beitrag in diesem Heft und die Mitteilungen auf der Webseite HB9F).

Wir hoffen, dass so mehr für die Nachwelt übrig bleibt als von den letzten Jubiläen. Viel Material ging in den letzten 25 Jahren unwiederbringlich verloren. Ob CDs in 10 Jahren noch existieren, ist natürlich eine ganz andere Frage!

Im Herbst sind nun doch noch einige interessante Artikel zusammengekommen. In der Sommerzeit mochte offenbar

niemand in die Tasten greifen – erfreulich wäre es schon, wenn in der kommenden "häuslichen" Winterzeit der/die eine oder andere etwas für den Verein schreiben und so dem Redaktor die Arbeit erleichtern würde.

Seit kurzem kreist der Swisscube über unseren Köpfen (die Libyer sind noch nicht soweit). Lorenz Born hat in wie gewohnt kompetenter Art und Manier als Wissenschaftsjournalist einen kurzen Bericht über die "Mission" des Satelliten (und leider auch die Probleme) geschrieben.

In diesem Heft haben ich sogar zwei Artikel aus der Bastel- und Technik-Ecke (L/C-P/F-Meter von Roland Elmiger und ein Netzwerkbeitrag von mir) zusammenbekommen.

Das geheimnisvoll angekündigte Projekt aus vom letzten Heft ist derzeit noch nicht reif genug für die Auflösung. Die "zu erledigen" Liste hat die hartnäckige Eigenschaft, nur in eine Richtung zu wachsen, nämlich nach unten...es braucht sicher noch einige verregnete Tage und eine ruhige Hand, damit sich etwaige Raucheffekte nicht wiederholen...

vy 73 de Andreas Bieri, HB9TSS

PS. ceterum censeo: neue Relaisliste beachten!

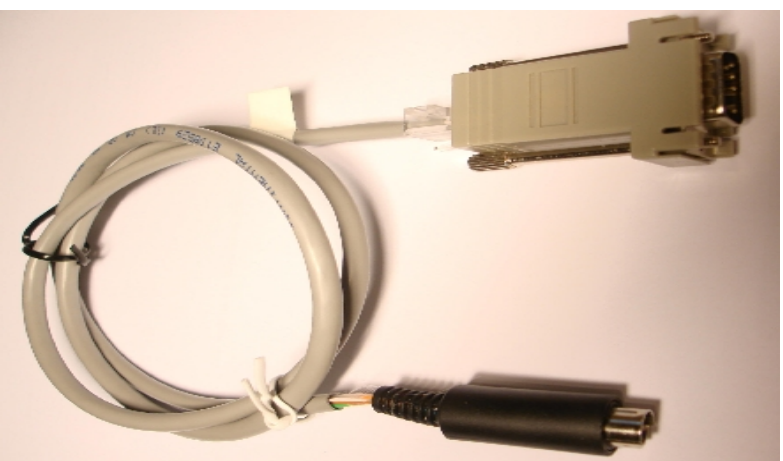

*Praktisch: modulares Adapterkabel Mini DIN nach DB9 aus Twisted Pair Ethernet (STP) Cat. 5 Kabel. Der RS232 Stecker ist intern beliebig steckbar ohne Löten (Breakout Box) und hat auf der Rückseite eine RJ445 Buchse.*

## **Veranstaltungen**

#### *Monatsversammlung*

Die Monatsversammlung findet immer am letzten Mittwoch des Monats in der Saal- und Freizeitanlage, Radiostrasse 21 + 23, 3053 Münchenbuchsee statt.

Die aktuellen Termine sind jeweils auf der Homepage von HB9F unter dem Menüpunkt *Anlässe – HB9F* zu finden (http://www.hb9f.ch/anlaesse/hb9f.html).

Darunter sind ebenfalls die Termine für Konteste und Peilanlässe (http://www.hb9f.ch/peilen) aufgeführt.

#### *Nächste Aktivitäten in der Sektion*

Zusammengestellt sind alle Aktivitäten, die bis Redaktionsschluss bekannt waren.

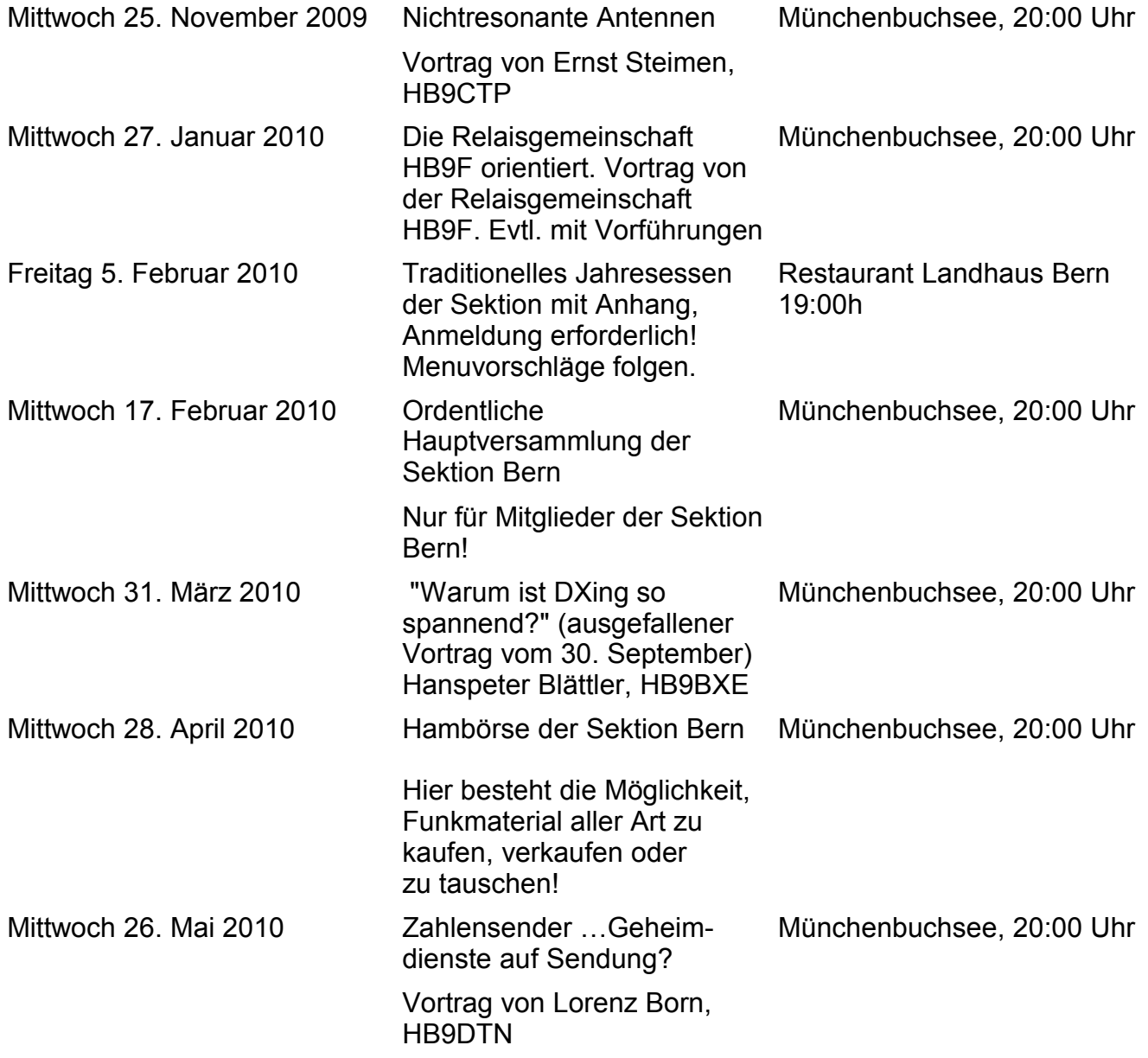

Mittwoch 30. Juni 2010 DX-Vortrag Teil II mit Jürg Regli, HB9BIN

Münchenbuchsee, 20:00 Uhr

#### *Andere Anlässe*

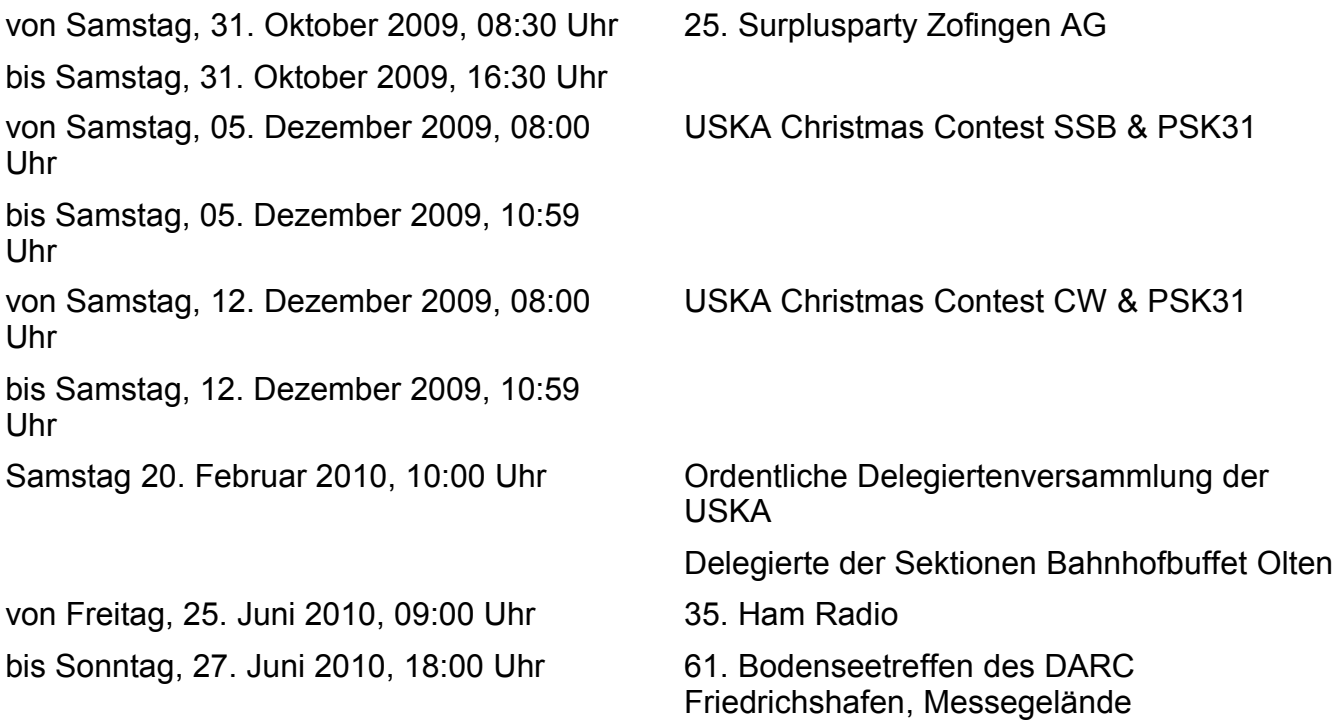

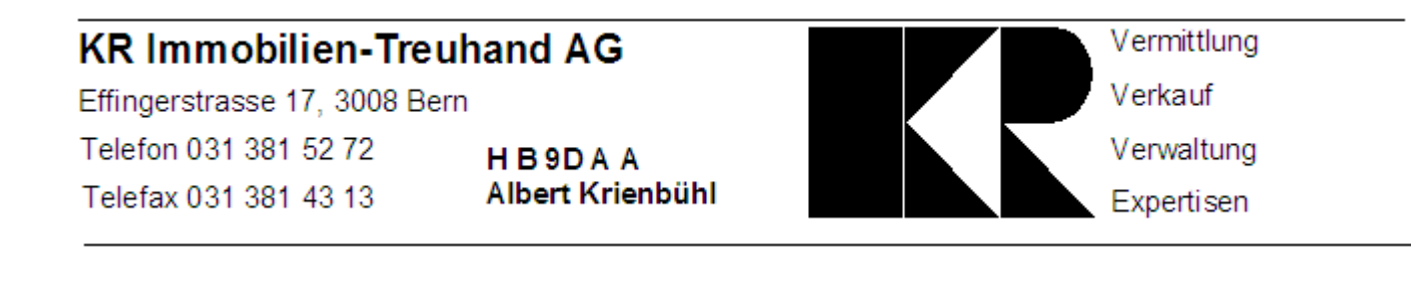

## **Hambörse**

Möchtest Du etwas verkaufen, bist Du auf der Suche nach etwas Speziellem oder willst Du tauschen? **Die Hambörse auf www.hb9f.ch ist der richtige Treffpunkt!** Diese Börse steht allen Funkamateuren mit einem HB-Rufzeichen zur Verfügung.

Für ein Inserat Texte und Bilder an den Webmaster Roland Moser (roland-mhs@hb9f.ch) schicken. **Nicht vergessen: Name, Call, Adresse, Telefonnummer und / oder E-Mail Adresse angeben**.

## **Informationen aus dem Vorstand**

**Todesfall:** Wir trauern um Robert Döbeli, HB9DTD. Die Nachricht von seinem Tod errreichte uns Ende Oktober.

**Gesucht:** Für das nächste Jahr suchen wir wieder einen **Peilverantwortlichen.** David Lavanchy hatte sich bei seiner letztjährigen Wahl ausdrücklich nur für 1 Jahr zur Verfügung gestellt. Der Peilverantwortliche ist Mitglied des Vorstandes, ist aber nicht zur Teilnahme an den Vorstandssitzungen verpflichtet. Vom Peilverantwortlichen wird auch nicht erwartet, dass er die Peilen sämtliche selber ausrichtet, er kann diese durch andere ausrichten lassen. Er sollte aber für regelmässigen Peil-Aktivitäten sorgen.

Ergänzen Sie Ihre Mailsysteme mit SMS- und MMS-Funktionen

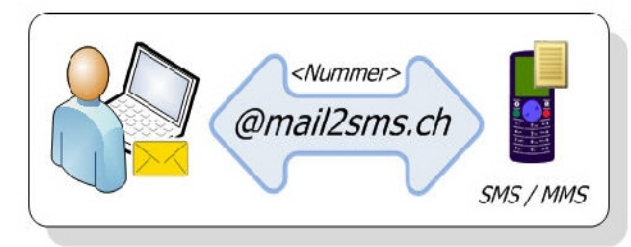

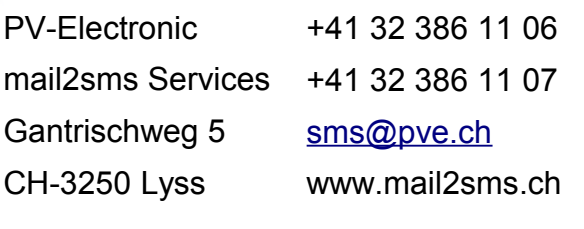

## **CD vom Jubiläum**

Wir haben mit den Bildern vom Jubiläum und weiteren Materialien eine CD zusammengestellt, die nun fertig geworden ist. Damit wir eine entsprechende Zahl bereitmachen können, sind wir froh um eine Vorbestellung/Reservation beim Vorstand:

Bitte Bestellung mit Angabe von **Namen**, **Call**, **Adresse** und gewünschter **Anzahl** Exemplare an den Sekretär senden (Adressen im Impressum oder auf http://www.hb9f.ch).

#### **Der Selbstkostenpreis beträgt 5.- Franken.**

Die CD wird ab November bei den Monats-Stammversammlungen aufliegen und kann dort gegen Barbezahlung bezogen werden.

Wer nicht an den Monatsversammlungen teilnehmen kann, kann die CD auch per Post zugeschickt erhalten. **In diesem Fall einen genügend frankierten und ausreichend gepolsterten Rückantwortumschlag(\*) einschicken und den CD-Betrag in 1-Franken-Briefmarken beilegen (oder CD-Betrag +3 Franken in Briefmarken senden)**.

Andernfalls kann kein Versand erfolgen – wir können für diesen Preis keine Rechnungen erstellen und Portokosten tragen.

(\*) die CD steckt in einer üblichen 5mm Plastikhülle, wie für Musik-CDs.

## **Induktivitäten- und Kapazitäten messen**

Durch Parallelschalten einer bekannten Kapazität zu einer Induktivität erhält man einen Parallel-Schwingkreis. Misst man dessen Resonanzfrequenz, kann man daraus auf die Induktivität schliessen. Diese Methode ist auch ohne spezielle Geräte durchführbar und daher unter Bastlern und Amateuren weit verbreitet. Die Genauigkeit ist recht hoch und der Aufwand sehr gering und dies besonders bei kleinen Kapazitäts- und Induktivitätswerten.

Die Auswerte- und Anzeigeschaltung, welche hier nicht beschrieben ist, habe ich mit einem PIC-Mikrocontroller realisiert. Ein kompletter Bausatz des Gerätes ist bei mir verfügbar.

#### *Die Messschaltung*

Die [Abbildung 1](#page-6-0) zeigt die Schaltung einer astabilen Kippschaltung mit einem Operationsverstärker, welche in der L/C-Messschaltung eingesetzt wird. In diesem Beispiel ist die Speisespannung ±5V.

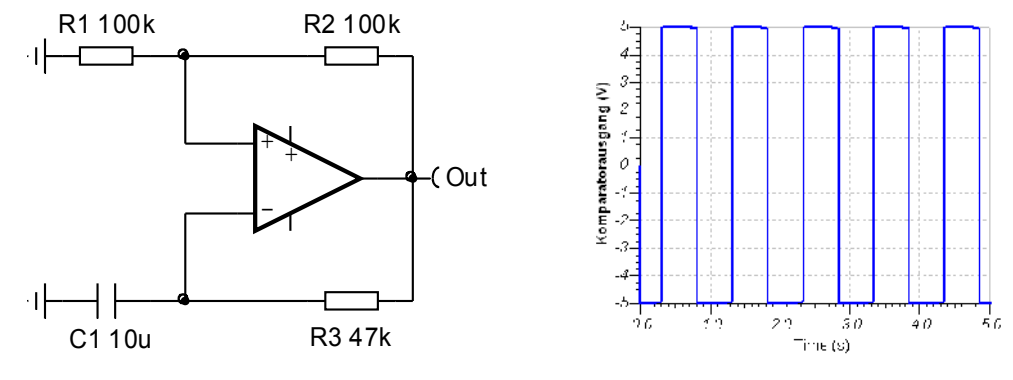

<span id="page-6-0"></span>*Abbildung 1*

Die Funktion der Schaltung ist sehr einfach zu verstehen.

 $C_1$  sei zu Beginn der Betrachtungen entladen und damit liegt der invertierende Eingang (-) auf  $0V$ . Der Operationsverstärker bildet mit den Widerständen  $R_1$  und  $R_2$  einen Komparator. Ein Komparator vergleicht zwei Spannungen, und am Ausgang wird angezeigt, welche der beiden Eingangsspannungen höher ist. Stabil sind nur Zustände, bei denen die Ausgangsspannung maximal (+5V) oder minimal (-5V) ist. Beim idealen OP ist dies die positive bzw. negative Speisespannung (+ U<sub>b</sub> bzw. - U<sub>b</sub>). Ist die Ausgangsspannung positiv, so ist auch die Spannung am nichtinvertierenden Eingang positiv ( $\frac{R_1}{R_1}$  $1 + \mathbf{R}_2$ *b*  $\frac{R_1}{R_1}$  *U*  $\frac{1}{R_1 + R_2}$  $\frac{1}{1+R_1}$  $\cdot U_b$ ). Der Kondensator  $C_1$  wird sich über  $R_3$ aufladen und damit steigt die Spannung am invertierenden Eingang. Erreicht sie den Wert 1  $1 + 1$ <sup>2</sup> *b*  $R_1$ <sub>*U</sub> U*</sub>  $\frac{1}{R_1 + R_2}$  $\frac{1}{1+R_\gamma}\cdot U_b$  des nichtinvertierenden Eingangs, dann "kippt" die Schaltung. Der Ausgang springt von + U<sub>b</sub> nach − U<sub>b</sub>, gleichzeitig wird die Spannung am nichtinvertierenden Eingang negativ ( 1  $1 + \mathbf{1}$ *b*  $\frac{R_1}{R_1}$  *U*  $R_1 + R_2$  $-\frac{R_1}{R_1}U_h$ .  $\frac{1}{1 + R_2} U_b$ ), so dass sich wieder ein stabiler Zustand einstellt. Der Kondensator  $C_1$  wird umgeladen, und wenn er das negative Potential des nichtinvertierenden Eingangs erreicht, kippt die Schaltung von − $U_b$  nach + $U_b$ . Der Schaltungsausgang erzeugt eine Rechteckspannung mit einer Periodendauer, die durch die Zeit für das Umladen des Kondensators gegeben ist.

$$
T = 2 R_3 C_1 \ln \left(1 \cdot 2 \frac{R_2}{R_1}\right)
$$

Wenn  $R_1 = R_2$  ist, dann vereinfacht sich die Berechnungsformel.

 $T \approx 2.2 R_2 C_1$ 

Bei der obigen Dimensionierung beträgt die Periodendauer *T* ≈ 1s.

Nun wird die Schaltung mit einem L-C Parallel-Schwingkreis, mit der Kapazität *C* = 680 pF und der Induktivität  $L = 40 \mu H$ , ergänzt (siehe [Abbildung 2\)](#page-7-1).

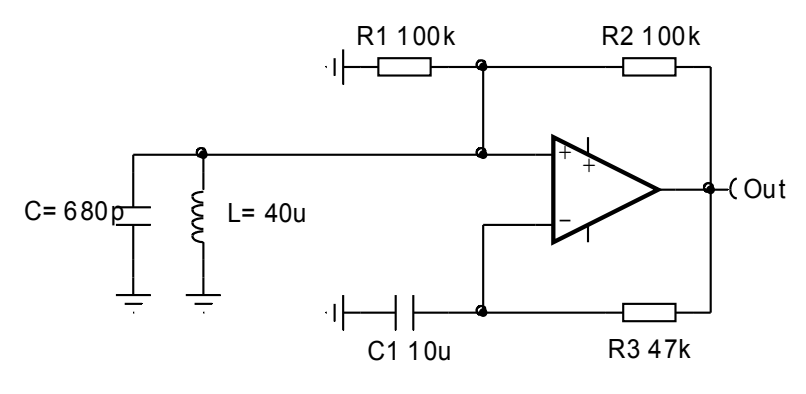

<span id="page-7-1"></span>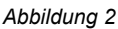

Die astabile Kippschaltung regt durch das Umkippen mit ihrem Impuls über den Mitkopplungswiderstand  $R_2$  den Schwingkreis an, welcher nun selbstständig auf seiner Resonanzfrequenz zu oszillieren beginnt. Die Schwingung erzeugt am nichtinvertierenden Eingang des Komparators eine kleine Spannungsänderung, welche diesen zum Kippen bringt. Damit entsteht am Ausgang des Komparators eine Rechteckschwingung, welche exakt der Resonanzfrequenz des frei schwingenden Schwingkreises entspricht. Die Ausgangsfrequenz wird via  $R_2$  auf den Schwingkreis zurückgekoppelt und hält so die Oszillation aufrecht.

Die [Abbildung 3](#page-7-0) zeigt den Einschwingvorgang d.h. die Sinusschwingung am freischwingenden Parallel-Schwingkreis bzw. am nichtinvertierenden Eingang sowie die Rechteckschwingung am Ausgang des Komparators.

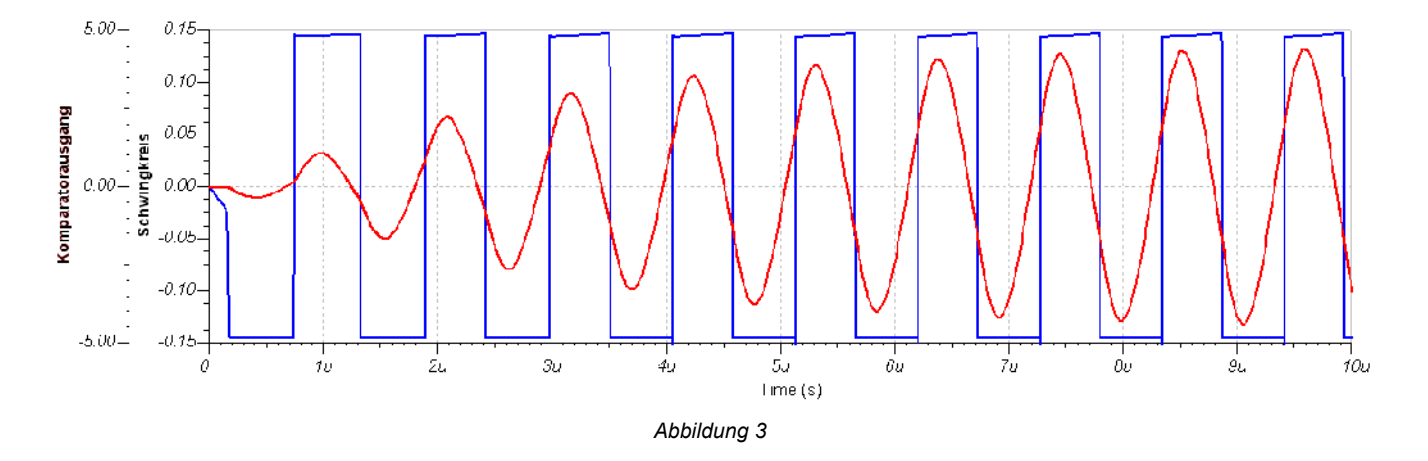

<span id="page-7-0"></span>Bei Werten von  $C = 680 pF$  und  $L = 40 \mu H$  schwingt die Schaltung bei ca.  $1 MHz$ . Eine Veränderung der Kapazität von  $| \Delta C_1 |$   $\theta.01 pF$  ändert die Frequenz um ca. 7*Hz*, ein

<sup>1</sup> ∆ = ± *L nH*1 um ca. 12*Hz* . Damit wäre bei einer Messdauer von 1*s* eine Auflösung von 0.0014 *pF* oder 0.083*nH* zu erreichen. Es ist jedoch zu bedenken, dass verschiedene externe Einflüsse (z.B. Temperaturänderungen) das Messergebnis empfindlich beeinflussen können.

#### *Die Berechnung*

Die Oszillator-Frequenz ist nur von den Werten des Kondensators und der Spule abhängig.

$$
f_1 = \frac{1}{2 \cdot \pi \sqrt{L C}}
$$

Wird ein unbekannter Kondensator  $C_X$  parallel zum bestehenden Schwingkreis geschaltet, so verringert sich die Frequenz des Schwingkreises, da sich die beiden Kapazitäten addieren.

Wird in Serie zur Induktivität *L* eine unbekannte Induktivität  $L_X$  geschaltete, so verringert sich die Frequenz des Schwingkreises wegen der Addition der beiden Induktivitäten ebenfalls.

Der Mikrocontroller misst die tiefere Frequenz  $f_3$  und berechnet mit Hilfe von  $f_1$  den Wert des unbekannten Kondensators  $C_X$  bzw.  $L_X$ .

Damit die Werte genau berechnet werden können, ist es erforderlich, die exakten Werte von *L* und *C* zu kennen. Das Messgerät wird kalibriert, indem man einen genau bekannten Kondensator *CCal* parallel zum Kondensator *C* schaltet.

$$
f_2 = \frac{1}{2 \cdot \pi \sqrt{L \left(C \cdot C_{Cal}\right)}}
$$

Aus der Veränderung der Frequenz  $f_1 \rightarrow f_2$  lassen sich die Werte von  $C$  berechnen und daraus *L* .

$$
C = \frac{1}{\left(\frac{f_1}{f_2}\right)^2 \left(1\right)^2}; \qquad L = \frac{1}{\left(2 \cdot \pi \left(f_1\right)^2 \right)^2} \qquad L = \frac{\left(\frac{f_1}{f_2}\right)^2 \left(1\right)^2 \left(1\right)^2}{\left(2 \cdot \pi \left(f_1\right)^2 \right)^2 \left(1\right)^2 \left(1\right)^2}.
$$

Die Genauigkeit, mit der *C* und *L* bestimmt werden können, hängt nur von der Präzision des Kalibrierkondensators *CCal* ab. Damit nicht engtolerierte, ausgesuchte und damit teure Kondensatoren eingesetzt werden müssen, kann der Wert von *C* mittels einer einmaligen Eichprozedur mit einem externen Eich-Kondensator bestimmt werden.

Aus der Verstimmung des Schwingkreises kann für einen unbekannten Kondensator  $C_{\text{X}}$  bzw. eine unbekannte Spule *LX* die Kapazitäts- bzw. der Induktivitätswert berechnen werden.

$$
f_3 = \frac{1}{2 \cdot \pi \sqrt{L \left(C \cdot C_X\right)}}
$$
 bzw. 
$$
f_3 = \frac{1}{2 \cdot \pi \sqrt{(L \cdot L_X) + C}}
$$

Durch Einsetzen von in und erhält man die folgende Gleichungen:

$$
C_X = \left( \left( \frac{f_1}{f_3} \right)^2 \right) 1 \quad C \quad \text{bzw.} \quad L_X = \left( \left( \frac{f_1}{f_3} \right)^2 \right) 1 \quad L
$$

Nummer 3 Oktober 2009 9

oder von in bzw. in

$$
C_{X} = \frac{\left(\frac{f_{1}}{f_{3}}\right)^{2}}{\left(\frac{f_{1}}{f_{2}}\right)^{2}} C_{Cal} \qquad \text{bzw.} \qquad L_{X} = \frac{\left(\left(\frac{f_{1}}{f_{3}}\right)^{2} - \left|1\left(\frac{f_{1}}{f_{2}}\right)^{2}\right|^{2}\right)}{\left(2 \cdot \pi \left|f_{1}\right|^{2} C_{Cal}\right)}
$$

Auftretende Streuinduktivitäten bzw. -kapazitäten, z.B. hervorgerufen durch Anschlusskabel oder Messadapter, werden beim automatischen Kalibrieren durch das Messgerät mitberücksichtigt und vom Resultat subtrahiert.

Das LC-Messgerät habe ich zusammen mit einem Leistungs- und Frequenz-Messgerät als Bausatz realisiert. Bei Interesse bitte mir ein Mail schicken.

Roland Elmiger, HB9GAA

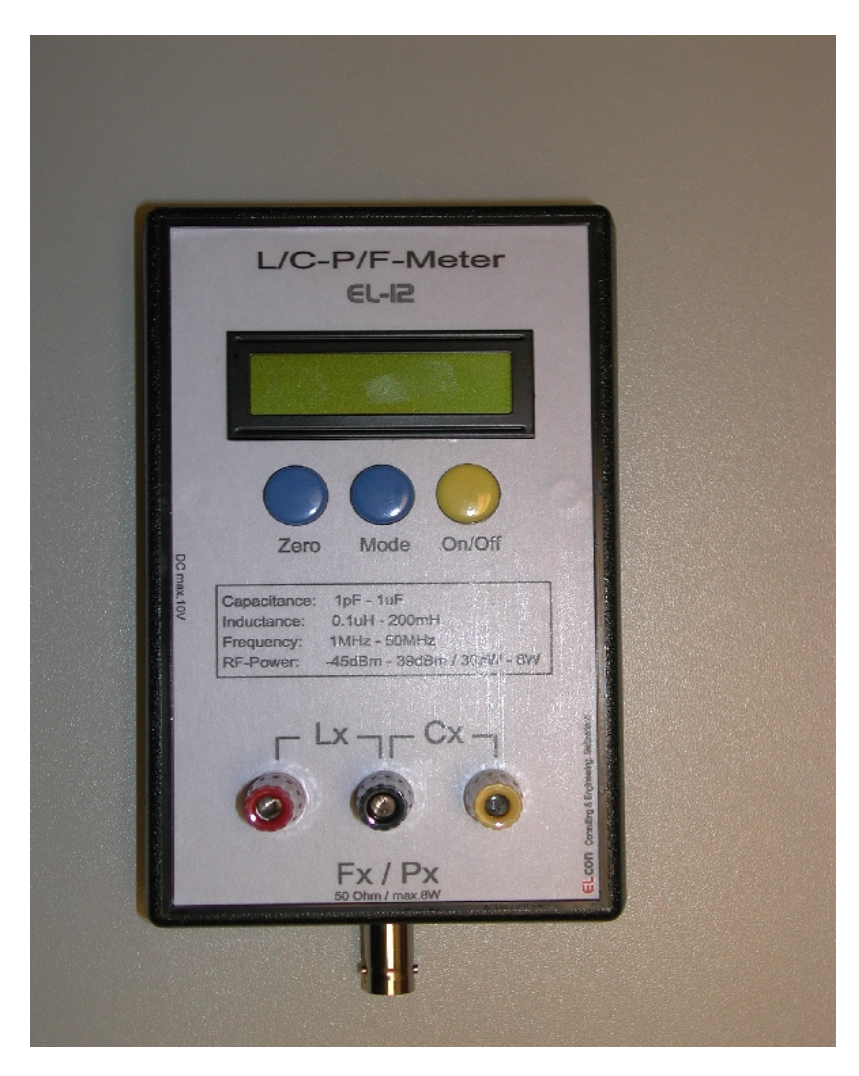

## **Netzwerkanalyse mit Wireshark**

### *Einleitung*

Hin und wieder steht man vor dem Problem, dass man gerne in den Netzwerk-Verkehr des eigenen PCs oder Netzwerks blicken möchte. Sei es, um ominöse Verbindungen endlich zu verstehen, um eine vermeintliche Attacke zu analysieren oder herauszufinden, was genau der Grund für die unspezifische Meldung "Verbindungsabbruch" im Mail-Client ist.

Für diese Zwecke gibt es ein sehr mächtiges Programm **Wireshark** (ehemals Ethereal genannt). Es ist Open Source und wird von vielen Informatikern als eines der wichtigsten Programme aller Zeiten überhaupt angesehen.

Zum Verständnis ist ein gewisse Rüstzeug über die verwendeten Protokolle des OSI- resp. TCP/IP Referenmodells nötig. Dies soll hier aber nicht das Thema sein. Die grundlegenden Informationen sind auf Wikipedia sehr gut dargestellt.

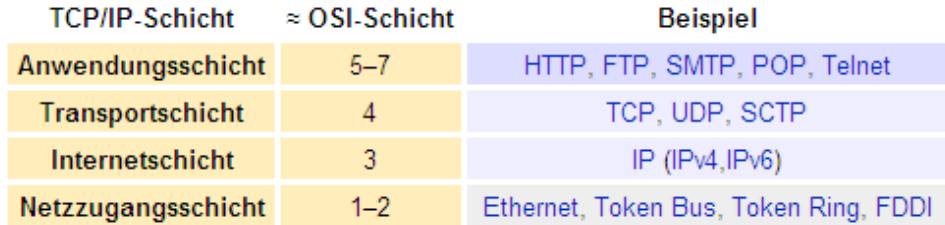

#### *Installation*

Die Software ist auf Windows http://www.wireshark.org zu finden, die Installation ist nicht weiter schwierig. Als erstes muss der Treiber fürs Mitschneiden installiert werden (WinPCap). Die Installation erledigt alle Schritte. Ein Tutorial zur Bedienung findet man an vielen Stellen, zum Beispiel hier: http://www.nwlab.net/tutorials/wireshark

#### *Mitschneiden*

Wireshark kann nun gestartet werden.

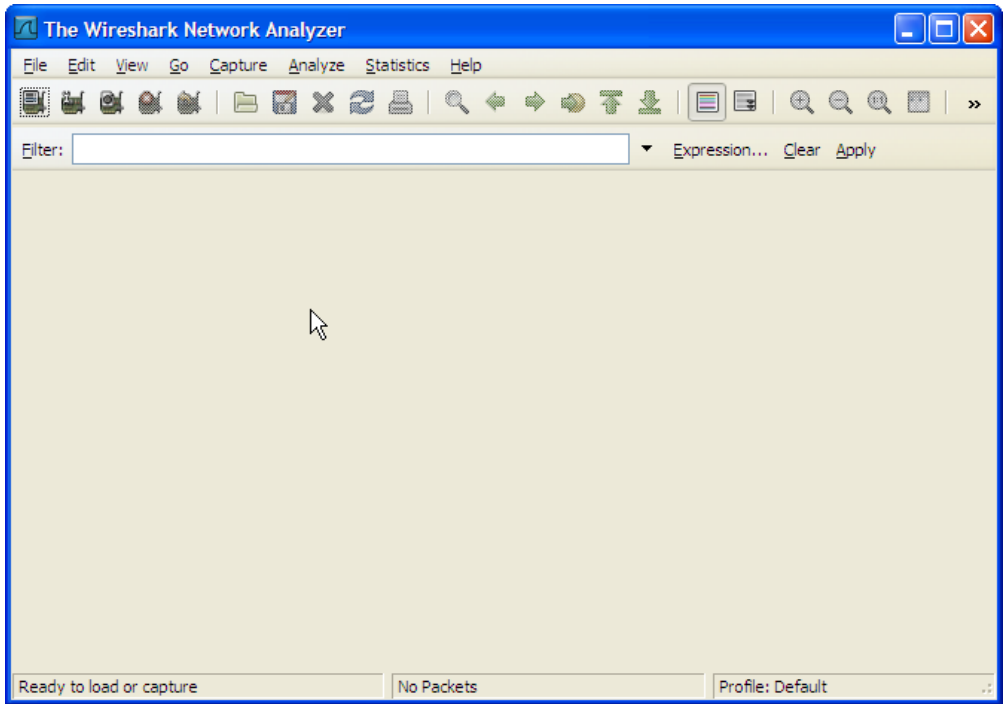

Als erstes müssen wir festlegen, auf welcher Schnittstelle Wireshark den Netzwerkverkehr mitschneiden soll. Mit dem Icon oben ganz links wählen wir die richtige LAN-Netzwerkkarte und starten mit Start den Mitschnitt. Ein Statistikfenster erscheint.

Wichtig ist zu verstehen, dass eine einem modernen geswitchten Netzwerk die Pakete nicht an einer beliebigen Stelle abgegriffen werden können (nur die Pakete, die physikalisch an die gewählte Netzwerkschnittstelle gelangen).

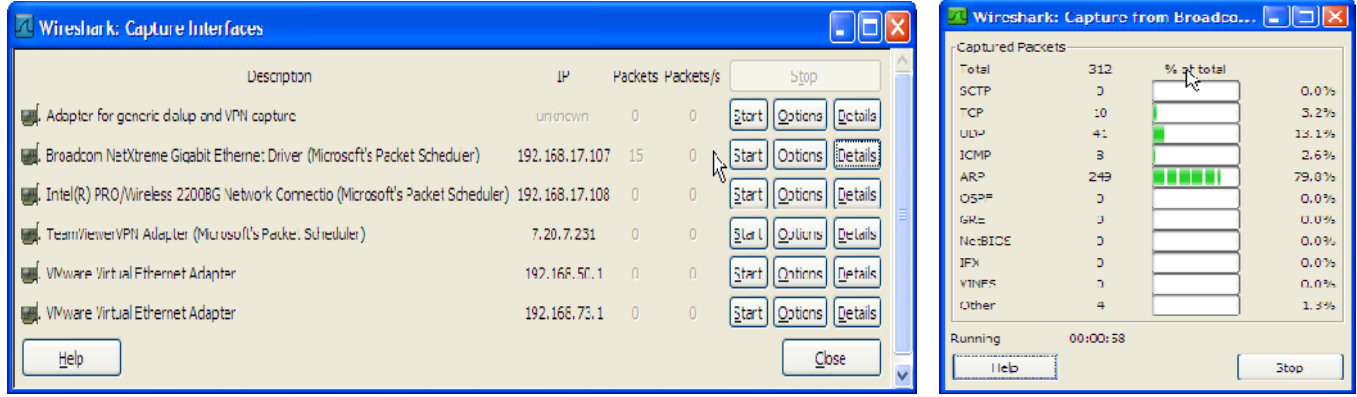

Als einfachen Test versuchen wir www.google.ch mit ping zu erreichen: **ping www.google.ch**

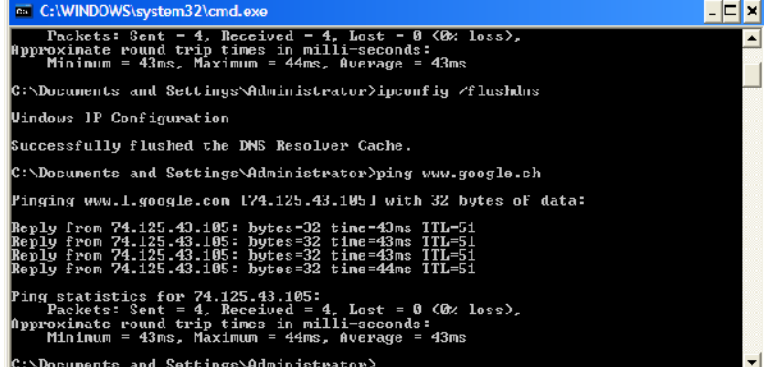

Dies sieht in Wireshark ungefähr so aus:

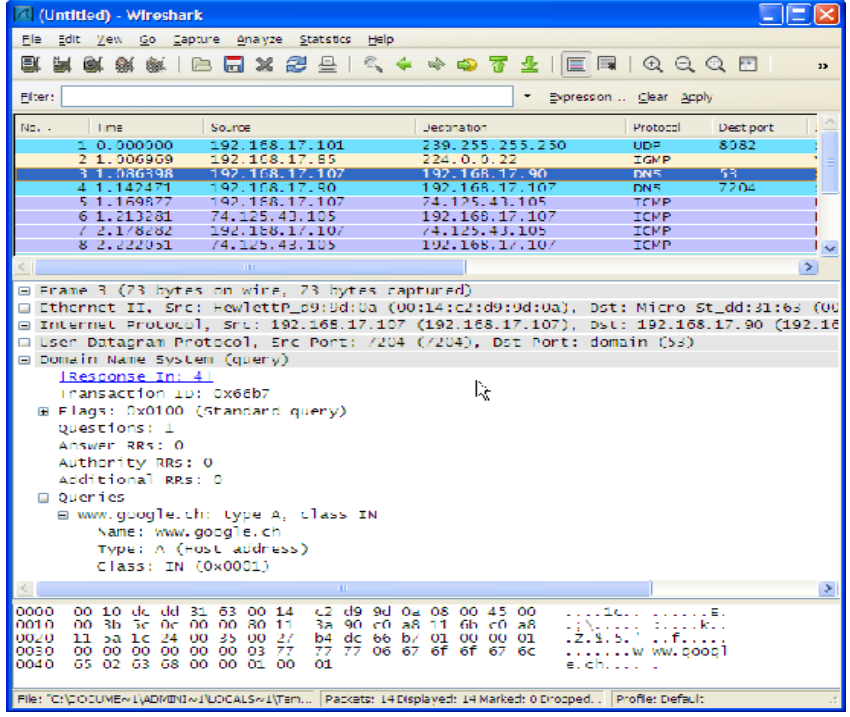

Die Ansicht ist dreigeteilt: Oben sehen wir eine Liste der verschiedenen Pakete, wobei die

verschiedenen Farben für unterschiedliche Protokolle stehen. In der Mitte sieht man die einzelnen Layer (Schichten) des ausgewählten Pakets. Diese lassen sich in einer Baumstruktur öffnen, so dass man alle Layer sowie dessen Inhalte betrachten kann.

Unten sehen wir die Raw-Daten, also das Paket in Hexadezimal- und ASCII-Ausgabe, wobei der jeweils ausgewählte Layer automatisch markiert wird. Ein nettes Feature, denn so lernt man leicht die Beschaffenheit von Paketen und erkennt auch schnell, an welcher Stelle im Paket welche Informationen zu finden sind.

Wir stellen fest, dass

- zuerst der Name www.google.ch mit einer DNS-Anfrage in eine IP-Adresse aufgelöst wird. Die Antwort ist: 74.125.43.105

- 4 ICMP request/reply geschehen (Ping Anfragen und Rückantwort)

Die Spalten der Ausgabe sind wie folgt:

**No** = Nummer des Pakets

**Time** = Zeitstempel, Zeit seit Beginn der Aufzeichnung **Source** und **Destination** = IP Adressen vom Frager (Source) und Ziel (Destination) **Protocoll** = Name des Protocolls gem. RFC/IETF Standard, zum Beispiel UDP, TCP, **ICMP** für Ping, SMB für Dateizugriffe (Dateifreigaben), SMTP etc. **Port** = Portnummer für UDP und TCP Protokoll

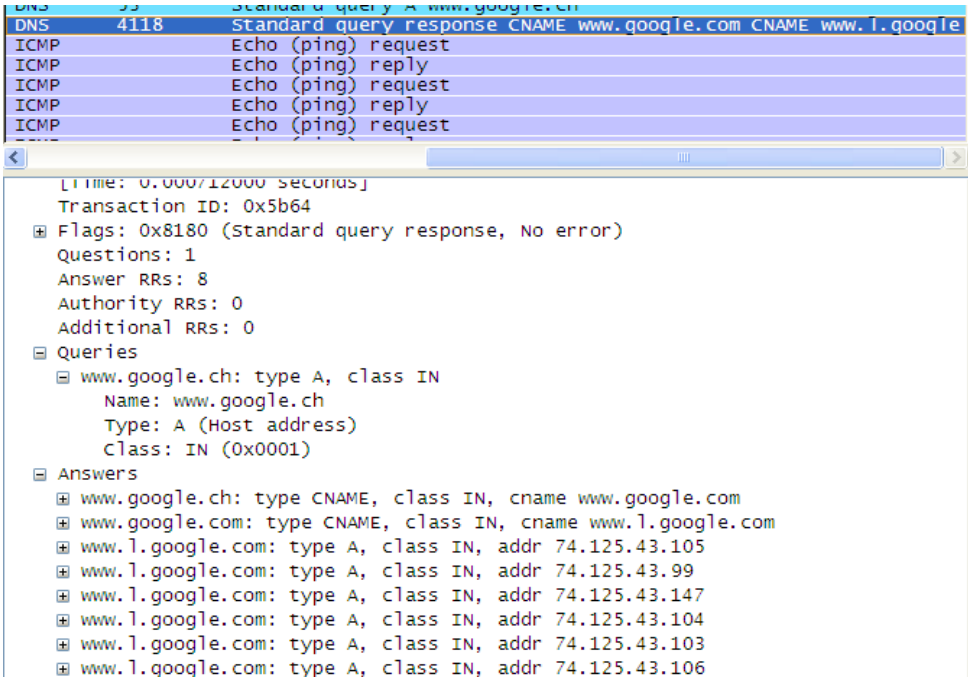

#### *Auswerten*

Im folgenden Mitschnitt ist ein Auszug dargestellt, wenn Outlook Express mit einem Mailkonto abgeglichen wird. Man sieht IMAP-Pakete (es ist ein IMAP-Mailkonto). Mit Rechtsclick auf eine Zeile mit einem IMAP Paket können wir den gesamten Dialog mit **Follow TCP stream** verfolgen, d.h. alle dazu gehörenden Pakete decodiert anzeigen lassen.

Danach wird automatisch ein Filter gesetzt, sodass nur der gewählte Dialog gezeigt wird. Mit Clear können wir den Filter wieder löschen, sodass wir wieder alle Pakete sehen.

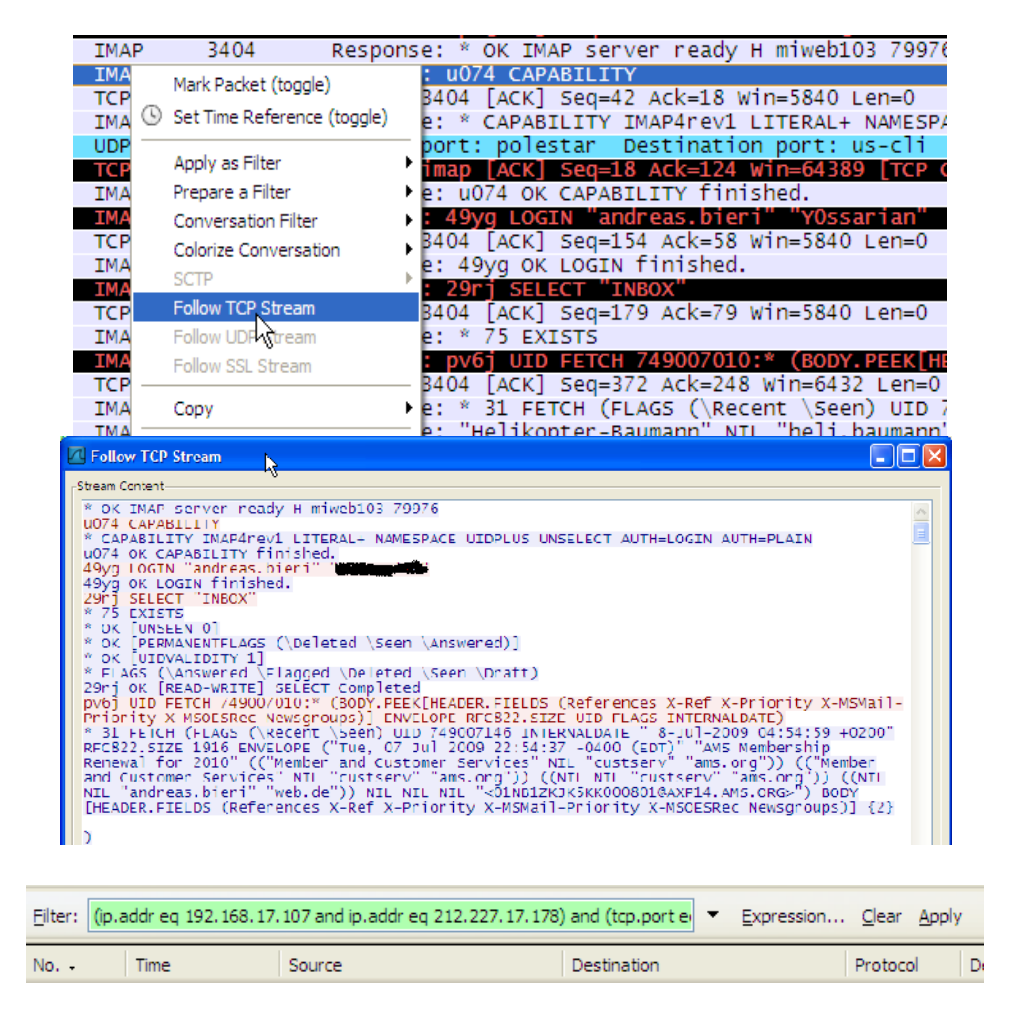

Nur als Beispiel der vielfältigen Möglichkeiten von Wireshark lassen wir uns mit dem Menu Statistik mit dem Punkt **Flow Graph** eine Grafik der Verbindungen erstellen:

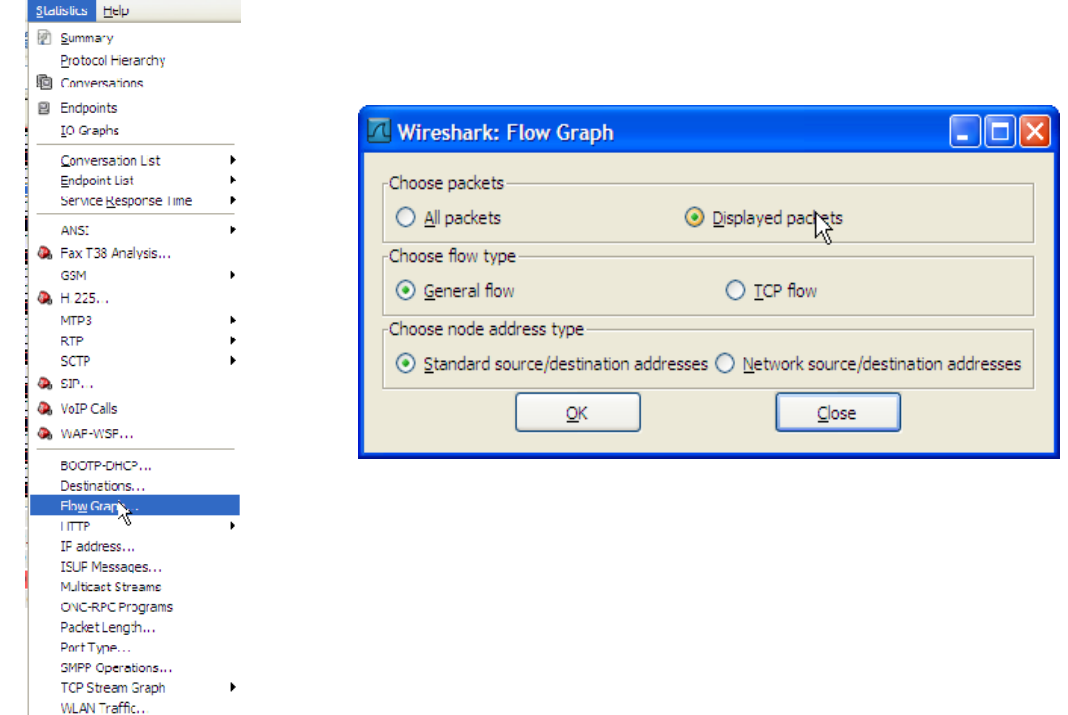

Wir sehen hier als senkrechte Spalten die verschiedenen Kommunikationspartner auf dem

Netzwerk; vertikal ist von oben nach unten die Zeit. Wir sehen also auf einen Blick, wie die verschiedenen Kommunikationspartner zeitlich verwoben miteinander reden.

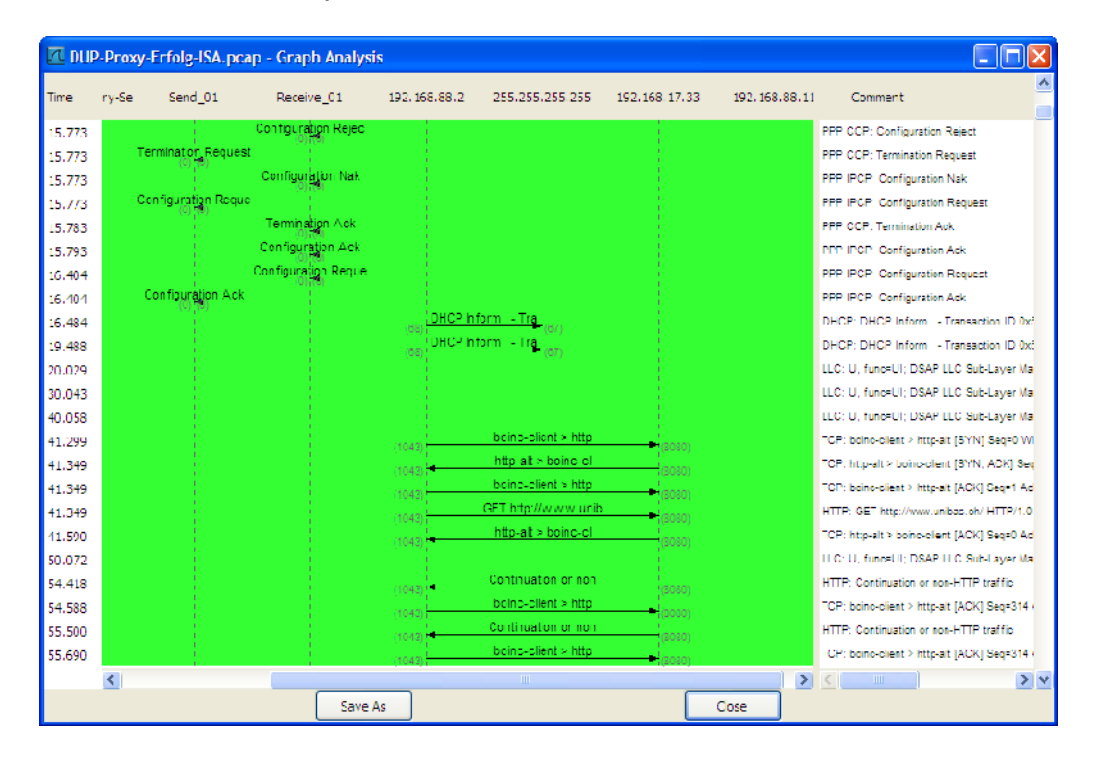

#### *Praxis-Beispiel*

Der folgende (leicht gekürzte) Mitschnitt stammt aus der Analyse des Einwählens mit einem Pactor Modem bei HB9XQ (siehe [www.hb9xq.ch\)](http://www.hb9xq.ch/). In der folgenden Tabelle ist der Loginvorgang bis zum erfolgreichen Versand eines E-Mails (mit SMTP) aufgezeichnet. Die Farben kommen in der PDF-Version des QUA besser zur Geltung.

- **Loginvorgang** (grau): Pakete 2 bis 25, dauert insgesamt 11 Sekunden.

- Diverse **Namensauflösungen** (blau, gelb) im lokalen Netzwerk und gegen das Internet

- DHCP (braun, Zeilen 34, 36): **Zuteilung einer IP Adresse** durch das Modem

- SMTP (grün, ab Zeile 47): mit **Follow TCP stream** werden die SMTP-Pakete dekodiert zu: **220 smtp05.web.de ESMTP WEB.DE V4.109#226** etc. Dies ist die Begrüssungsmeldung von meinem Mailprovider.

Man beachte die Spalte "Time". Sie gibt die Zeit in Sekunden seit Start der Aufzeichnung an.

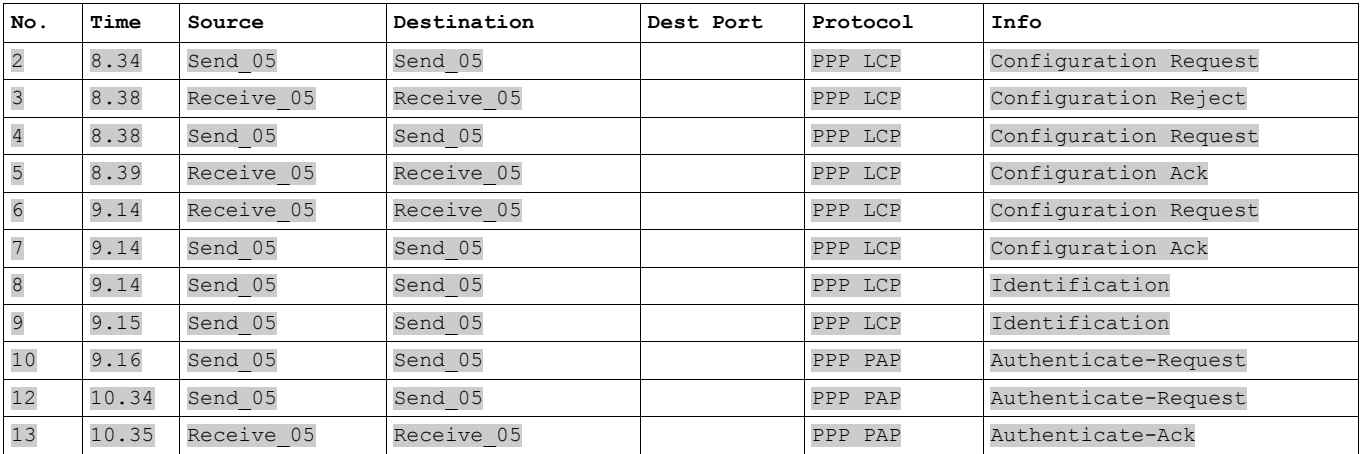

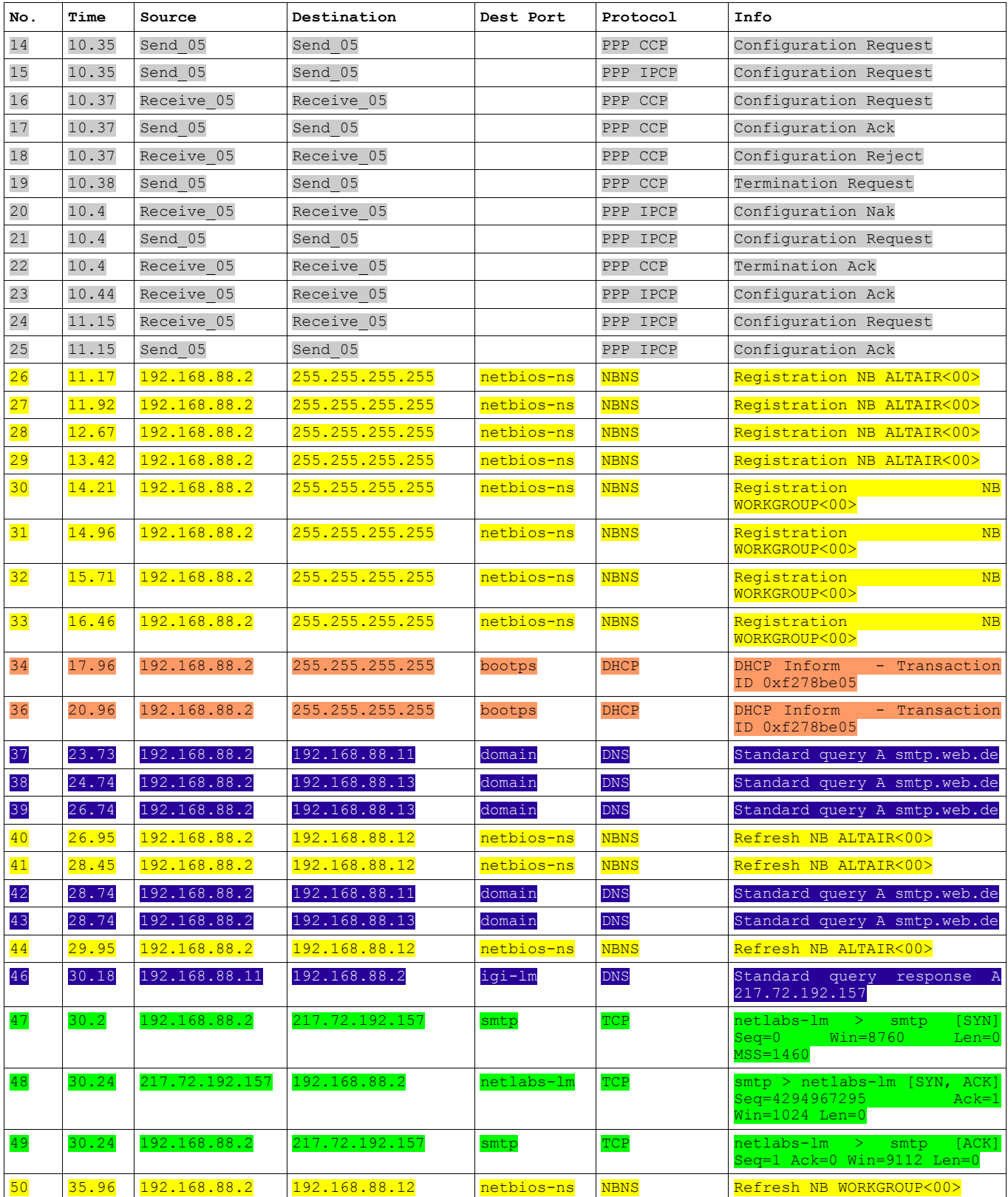

Andreas Bieri, HB9TSS

## **SwissCube — Der erste Schweizer CubeSat ist im All**

Am 23. September 2009 um 08:21 HBT hob SwissCube mit einer indischen Trägerrakete von der Erde ab. Damit hat die Schweiz ihren ersten selbstentwickelten Satelliten im Weltraum. Entwickelt wurde der SwissCube an der Eidgenössischen Technischen Hochschule Lausanne (EPFL) durch ein Team junger Studierender unter der Leitung von Muriel Noca. SwissCube, die Schweizer Version eines CubeSats, ist ein Würfel mit 10 cm Kantenlänge und wiegt 820 Gramm.

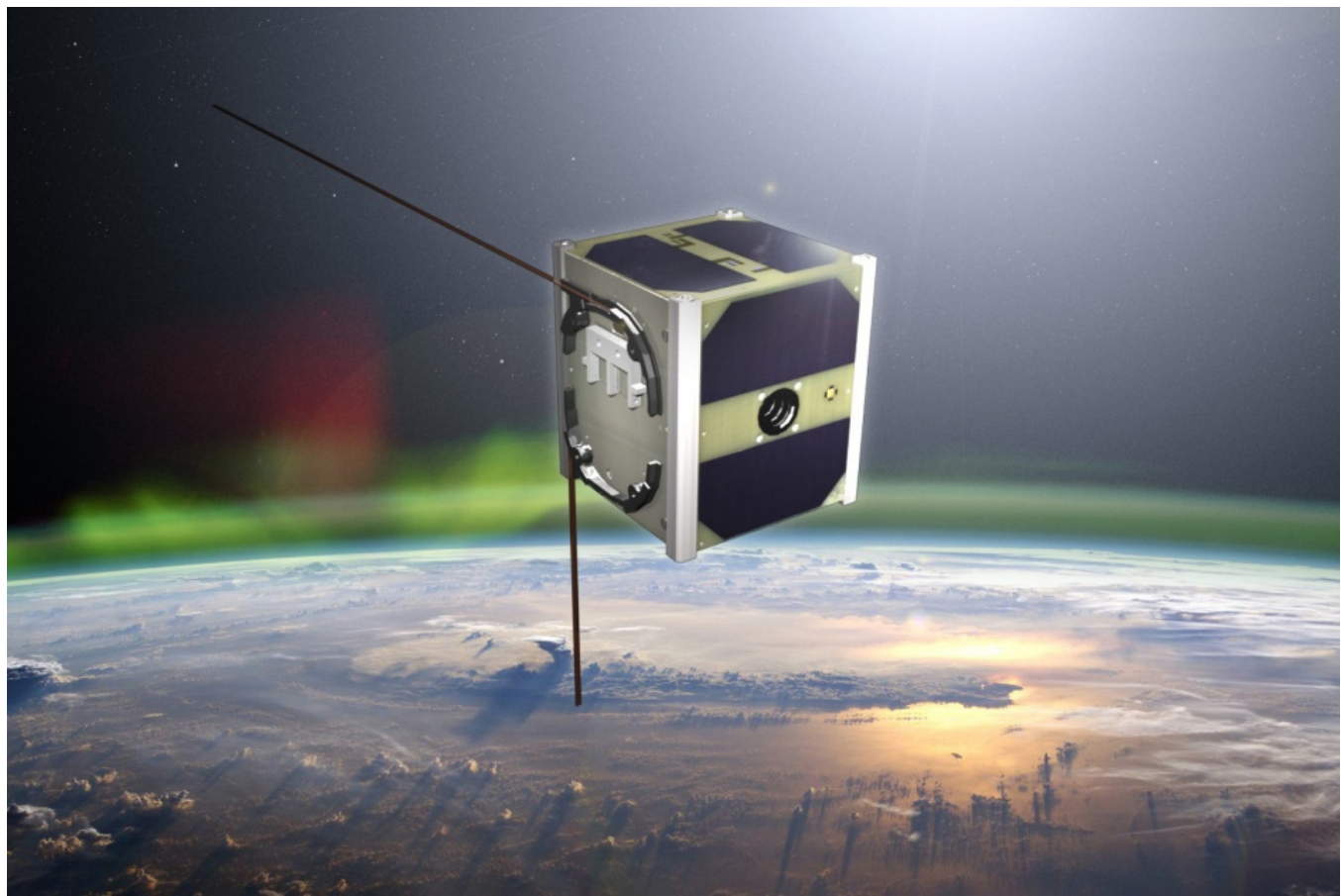

*Abbildung 4: SwissCube und das grünliche Airglow*

SwissCube soll das Phänomen des **Nachthimmel-Leuchtens** beobachten. Dieses so genannte Airglow tritt in einer Höhe von rund 100 Kilometern über der Erde auf. Airglow wird durch verschiedene Vorgänge in den oberen Schichten der Erdatmosphäre hervorgerufen. Die Resthelligkeit eines mondlosen Nachthimmels resultiert nicht allein aus der Strahlung der leuchtenden Materie des Universums, sondern auch aus Prozessen in der Ionosphäre. Die Gasatome und -moleküle (vor allem Sauerstoff und Stickstoff) in dieser Schicht werden durch die solare UV-Strahlung ionisiert und dissoziiert. Bei der Rekombination der Teilchen wird Strahlung im sichtbaren Bereich ausgesandt, die noch bis lange nach Sonnenuntergang anhält.

SwissCube fliegt in einer Höhe von 400 bis 1000 Kilometern durch das All. Eine Erdumrundung dauert rund 90 Minuten. Neben dem wissenschaftlichen Projekt bietet der Satellit auch einiges Interessante für Funkamateure. Eine Bake mit der Kennung HB9EG/1 sendet periodisch auf der Frequenz von **437.505MHz** im oberen Seitenband (USB) Telemetriedaten in Morsecode gefolgt von AX.25-Paketen aus. Der Satellit ist dadurch auch mit relativ einfachen Mitteln zu hören.

Die in Morsecode gesendeten Daten werden mit einer Geschwindigkeit von 11.8 WPM und einer Leistung von 120mW gesendet. Die Telemetridaten werden dazu in drei Blöcke aufgeteilt und können direkt über die Applikation S*wissCube Beacon Decoder* ausgewertet und an das Space Center der EPFL gesendet werden.

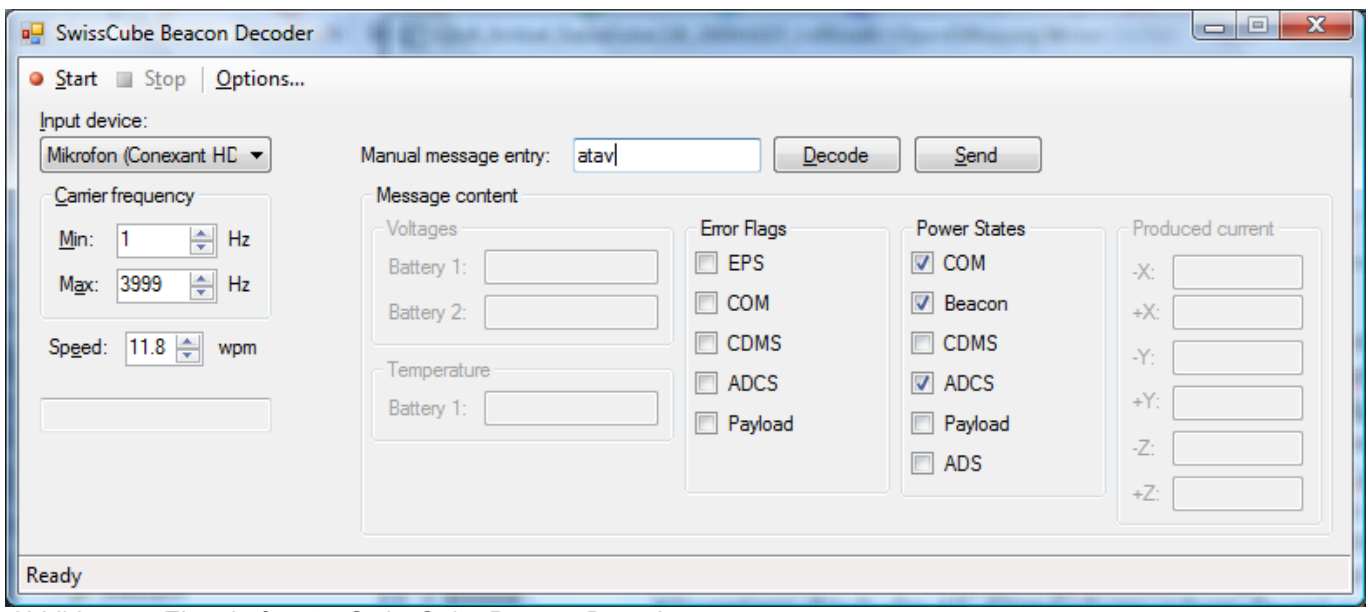

*Abbildung 5: Eingabefenster SwissCube Beacon Decoder*

Die AX.25-Pakete werden mit einer Bitrate 1200 bps in der Modulationsart BFSK und nur bei Tag über der Schweiz mit rund einem Watt gesendet. Auch diese sind mit einer etwas aufwändigeren Ausrüstung zu empfangen. Weitere Angaben über SwissCube für Funkamateure sind unter dem Link:<http://swisscube-live.ch/Home/RadioAmateurs>zu finden.

Leider bin ich momentan nicht genügend gut ausgerüstet, um die Telemetriedaten vom SwissCube zu empfangen. Freundlicherweise erhielt ich von Armin Rösch, HB9MFL, welcher in seinem Shack in Deitingen über die notwendige Ausrüstung samt automatischer Antennennachführung verfügt, MP3-Audiodateien verschiedener Satellitendurchgänge.

Zusammen mit Armin habe ich die Audiodateien analysiert und das Gehörte diskutiert und teilweise auch ausgewertet.

Interessantes Detail ist, dass sich der SwissCube seit seiner Freisetzung von der Trägerrakete mit anfänglich fast 100 Umdrehungen pro Minute schneller dreht als erwartet wurde. Leider konnte dieser hohe Drall, in der Satellitentechik Spin genannt, auch nicht durch das im ADCS (Attitude Determination and Control Subsystem), das Lageregelungssystem des SwissCube, reduziert werden. Als dieser Artikel geschrieben wurde, waren verschiedene Studenten damit beschäftigt, die Gründe für diese hohe Eigenrotation ausfindig zu machen. Eine der Möglichkeiten ist, dass mit dem Entfalten der Antennen ein Drehimpuls auf den Satelliten übertragen wurde, welcher zu diesem Spin geführt hat (allerdings müsste ja die Drehimpulserhaltung gelten). Allgemein gilt die Lageregelung von kleinen Satelliten, insbesondere CubeSats, in Raumfahrtfachkreisen als nicht trivial. Für erdnahe Satelliten kommt neben der nur beschränkt anwendbaren passiven Drallstabilisierung vorallem die Gravitationsstabilisierung und passiv-magnetische Stabilisierungsmethode in Betracht.

Aufgrund der ungenügenden Stabilisierung ist es dem SwissCube momentan nicht möglich, das Airglow über das eingebaute Teleskop zu fotografieren und die Bilddaten an die Bodenstation zu senden.

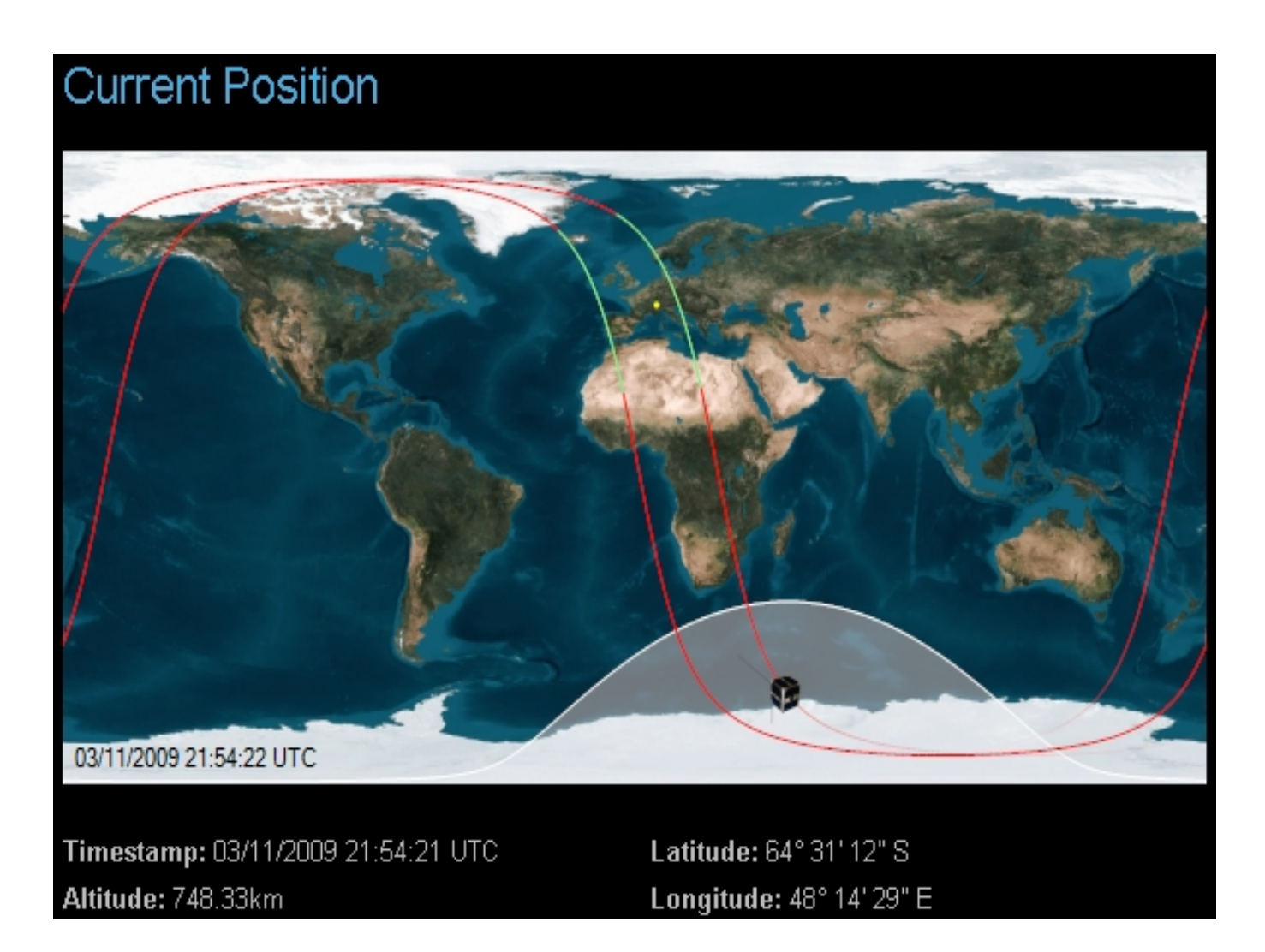

Trotz der momentanen unbefriedigenden Lageregelung lohnt sich ein Versuch die Bake des SwissCube zu empfangen. Die Überflugszeiten des Satelliten können unter dem erwähnten Link unter der Rubrik *Passes Prediction* abgerufen werden. Insofern steht einem kleinen, persönlichen Satelliten-Forschungsprogramm nichts im Weg.

vy 73 es gl de Lorenz, HB9DTN

## **DXpedition nach Côn Có Island**

(Der folgende Text ist ein Auszug aus der offiziellen Medienmitteilung. Der Organisator Hanspeter Blättler, HB9BXE wird am 31. März 2010 bei uns einen Vortrag halten und uns über seine DXpedition aus erster Hand orientieren.)

Eine internationale Gruppe von Funkamateuren plant für April 2010 die Durchführung einer "DXpedition" zu einer abgelegenen Insel vor der Küste Vietnams. DX ist ein Fachausdruck der Funkamateure und bedeutet "weit entfernt". Während ihres zweiwöchigen Aufenthalts wird die Gruppe so viele Funkkontakte wie möglich mit anderen Amateuren rund um den Globus herstellen. Mit vier Funkstationen im 24-Stunden-Betrieb möchte das Team in dieser Zeit rund 60'000 Funkamateure erreichen.

Vor wenigen Tagen hat die vietnamesische Telekommunikationsbehörde diese Funktätigkeit genehmigt und ihr das offizielle Amateurfunk-Rufzeichen 3W6C zugeteilt. Dieses Rufzeichen wird für alle Funkaktivitäten verwendet.

Etwa 20 Funkamateure gehören zum multinationalen Projektteam. Sie stammen hauptsächlich aus der Schweiz, aber auch aus Vietnam, Deutschland, Japan und den USA. Auch eine Frau gehört zum Team der DXpedition.

Nach Erhalt der Lizenz hat das Projektteam nun die intensiven Vorbereitungsarbeiten aufgenommen, ohne die eine grosse DXpedition nicht möglich wäre. Die Insel Côn Có befindet sich etwa 32 km vor der Küste Zentral-Vietnams am südlichen Ende des Golfs von Tonkin. Sie ist nur 2 Quadratkilometer gross und zählt rund 400 Einwohner. Während vieler Jahre war die Insel militärisches Sperrgebiet. Nun möchte die vietnamesische Regierung das idyllische Eiland touristisch entwickeln.

Da aufgrund der Zugangsbeschränkungen bisher kaum Funkverkehr mit Côn Có stattgefunden hat, ist die Insel für Funkamateure besonders interessant. Da sie zudem im beliebten "Islands on the Air" Programm zu einer selten aktivierten Inselgruppe gehört und Vietnam bei den Funkamateuren zu den hundert meist gesuchten Ländern zählt, rechnet das Team mit einem sehr grossen Interesse der weltweiten Funkergemeinschaft.

Das Hauptziel ist es, auf möglichst vielen verschiedenen Frequenzen Funkbetrieb zu machen, besonders auf dem 80-Meter- und 160-Meter-Band, was diese DXpedition zu etwas Besonderem macht. Das heisst aber auch, dass die Gruppe umfangreiche Gerätschaften auf die Insel mitbringen muss – Funkgeräte, Antennen, Generatoren, Computer und verschiedenste Zusatzgeräte.

#### *Sponsoren gesucht*

Ein Vorhaben in diesem Umfang benötigt beträchtliche finanzielle Mittel. Obwohl die Teammitglieder umfangreiche Eigenleistungen selbst erbringen, ist die Gruppe doch vom Wohlwollen der Funkergemeinschaft abhängig, um weitere finanzielle Mittel von Funkamateuren, Amateurfunkvereinen oder kommerziellen Sponsoren zu erschliessen. Das Team der DXpedition nach Côn Có ist deshalb für alle kleinen und grossen Zuwendungen sehr dankbar. Informationen für Spender können auf der Website der DXpedition abgerufen werden:

http://www.3w6c.qrv.ch.

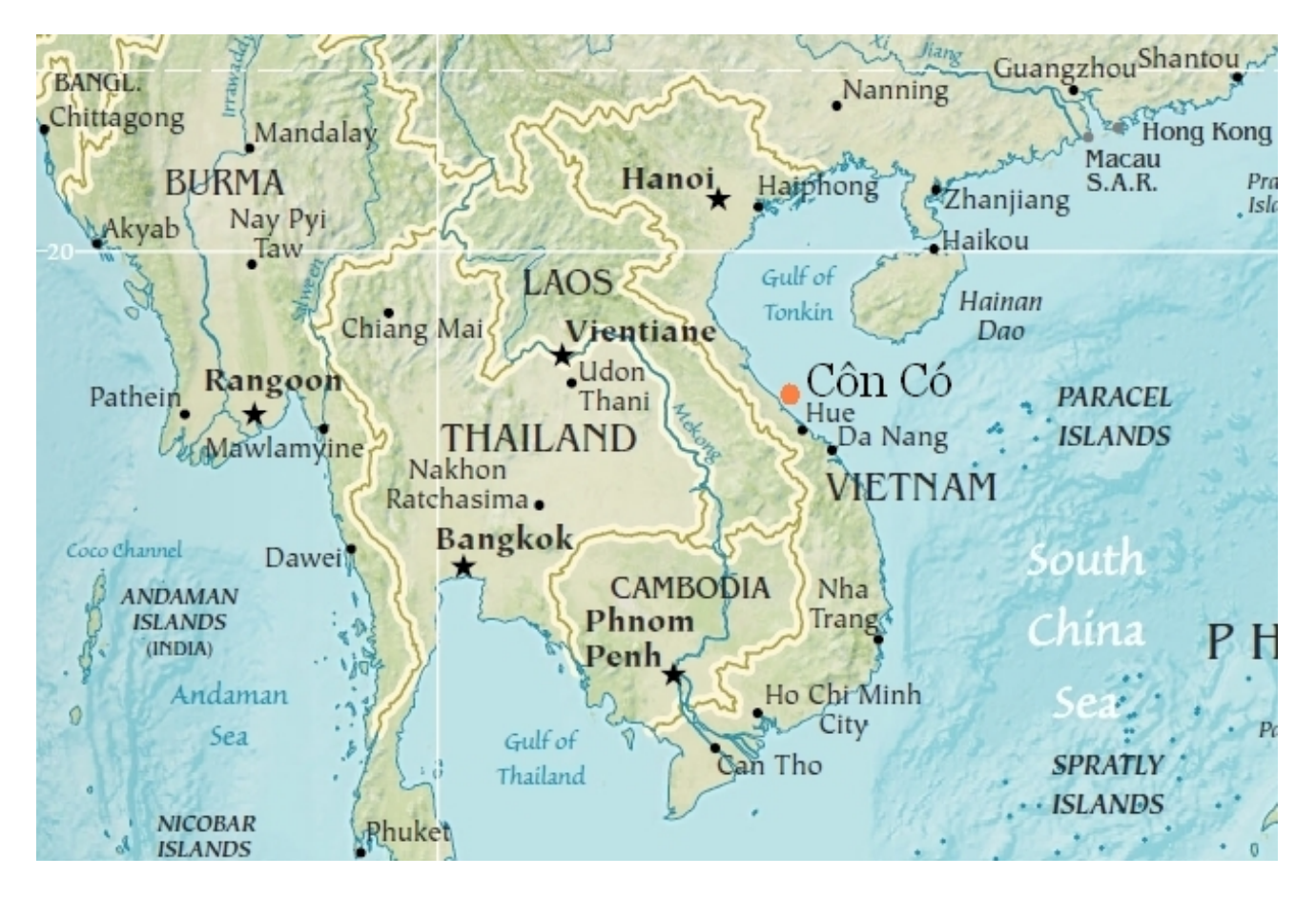

#### *Abbildung*

*Die vietnamesische Insel Côn Có ist das Ziel einer Amateurfunk-DXpedition im April 2010. (Bildnachweis: nach The World Factbook, 2009.)*

#### **Kontaktadressen:**

auf Englisch: Paul Schreier, AA1MI / HB9DST, Tel: +41 79 662 63 87 auf Deutsch: Christine Toporitschnig, HB9BQW Kontakt, bevorzugt per E-Mail: comm@3w6c.grv.ch Website der DXpedition: [www.3w6c.qrv.ch](http://www.3w6c.qrv.ch/)

## **Lösung Quiz QUA 2009/2**

Hinweis: in den gedruckten QUA war leider die letzte Lösung QUA 2009/1 unleserlich. In der elektronischen Form (verfügbar als PDF auf [http://www.hb9f.ch\)](http://www.hb9f.ch/) ist sie hingegen gut zu lesen. Es gibt zwei Paare von Würfeln mit diesen Eigenschaften (hier in Tabellenform)

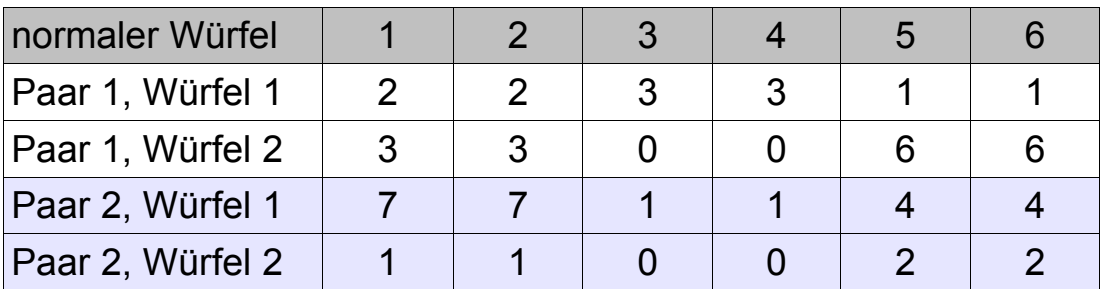

Jedes der beiden Paare erzeugt die Augenzahlen von 1 bis 9 mit gleicher Wahrscheinlichkeit. (ohne Beweis: es gibt keine anderen, wenn die Zahlen ganz und nicht negativ sein sollen)

Die Lösung beruht darauf, dass eine Zahl von 0 bis 8 eindeutig im 3er System, also mit Resten und Vielfachen von 3 (nicht negativ), geschrieben werden kann: 7 = 6+1, 5=3+2. In der 2. und 4. Zeile der Tabelle kommen diese je 2mal vor, also wird jede Zahl gleich häufig erreicht, nämlich total 2x2=4 mal von 36 Möglichkeiten. Nun erhält man den Partnerwürfel durch Addition von 1, um auf 1 bis 9 zu kommen statt auf 0 bis 8 (also Zeile 3 = Zeile 2 plus 1, Zeile 1 = Zeile 4 plus 1; es spielt keine Rolle, dass die Zahlen nicht direkt untereinander stehen).

## **Neue Quizfrage**

Wieder eine Würfelfrage. Ein Mathematiker und ein Banker treffen sich und der Mathematiker schlägt ein Würfelspiel um Geld mit seinen mitgebrachten 5 Würfeln vor:

Beide spielen gleichzeitig mit je einem der 5 Würfel; wer die höhere Zahl wirft, gewinnt das eingesetzte Geld. Bei unentschieden wird der Einsatz zurückgezahlt. Gespielt wird eine grössere Rundenzahl z.B. 50 Mal.

Der Banker bemerkt jedoch, dass die Mathematiker-Würfel eigenartig sind: es sind zwar immer 1 bis 6 Punkte auf den Seiten, gewisse Punktzahlen aber mehrfach und andere kommen gar nicht vor. Der Mathematiker beruhigt: "Jeder Würfel hat die Augensumme 21 wie bei einem normalen Würfel. Du hast die freie Wahl unter den Würfeln. Du darfst nach jedem beliebigen Wurf verlangen, dass jeder einen neuen Würfel nimmt, wenn Du glaubst, dass der derzeitige schlecht ist. Ich lasse Dir sogar den Vortritt beim Wählen!"

Und, wer geht auf den Handel ein? Ist es möglich, dass der Banker trotz der viel besseren Konditionen auf Dauer seinen Bonus los wird?

Andreas Bieri, HB9TSS

#### Vorstand der USKA Sektion Bern

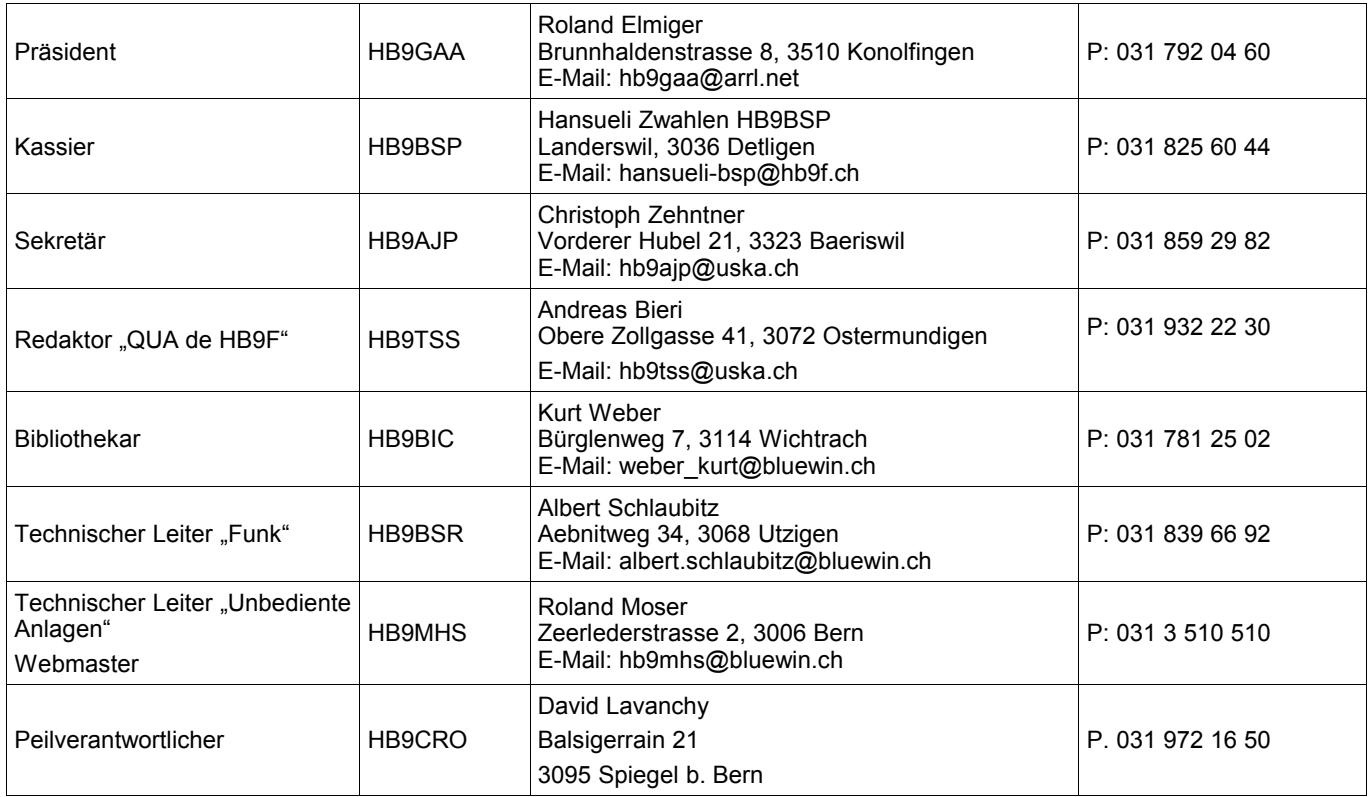

## <span id="page-22-0"></span>**Impressum**

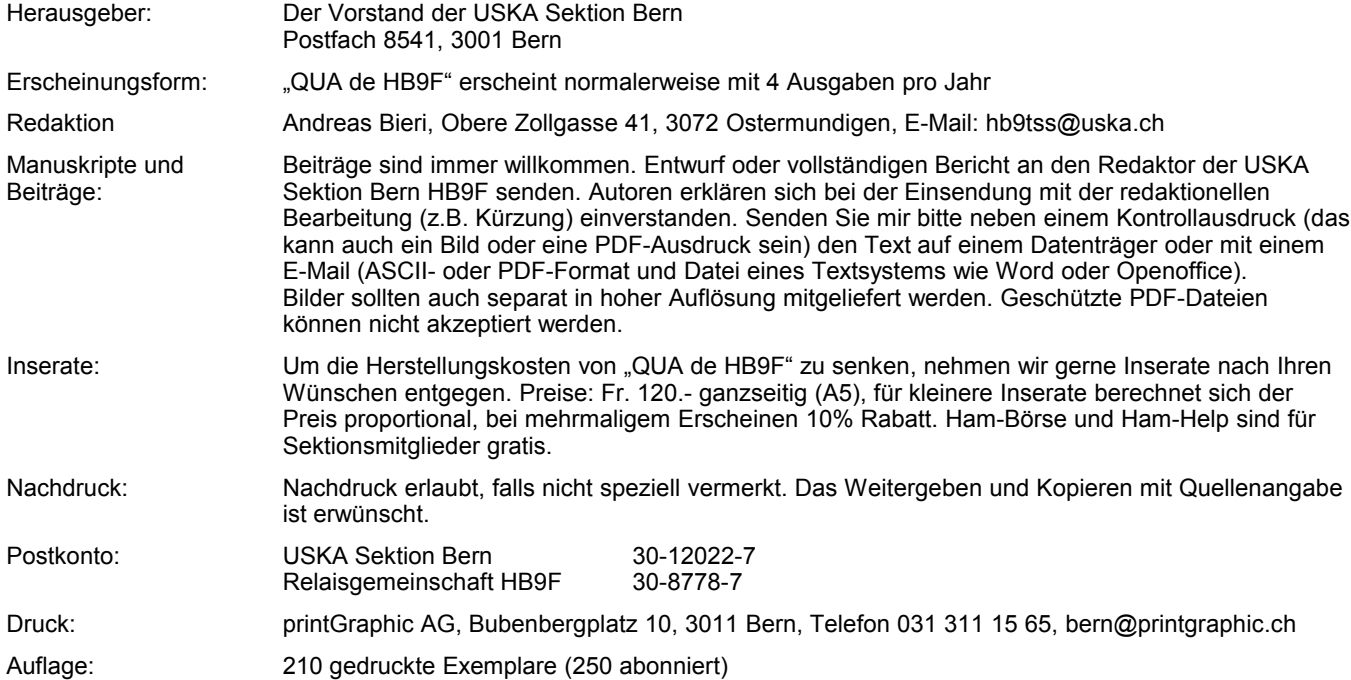

# **PP 3000 Bern 1**

-69

9

771660

 $0<sub>4</sub>$ 

**QUA de HB9F**

**Journal der USKA Sektion Bern** Impressum: Seite [23](#page-22-0) Redaktion: 031 932 22 30 Anzeigen: 031 932 22 30 Internet: <u>[www.hb9f.ch](http://www.hb9f.ch/)</u><br>Anderung: 03.11.2009 22:59 Änderung: 03.11.2009 22:59:43 Dateiname: QUA\_2009\_3\_10\_final.odt

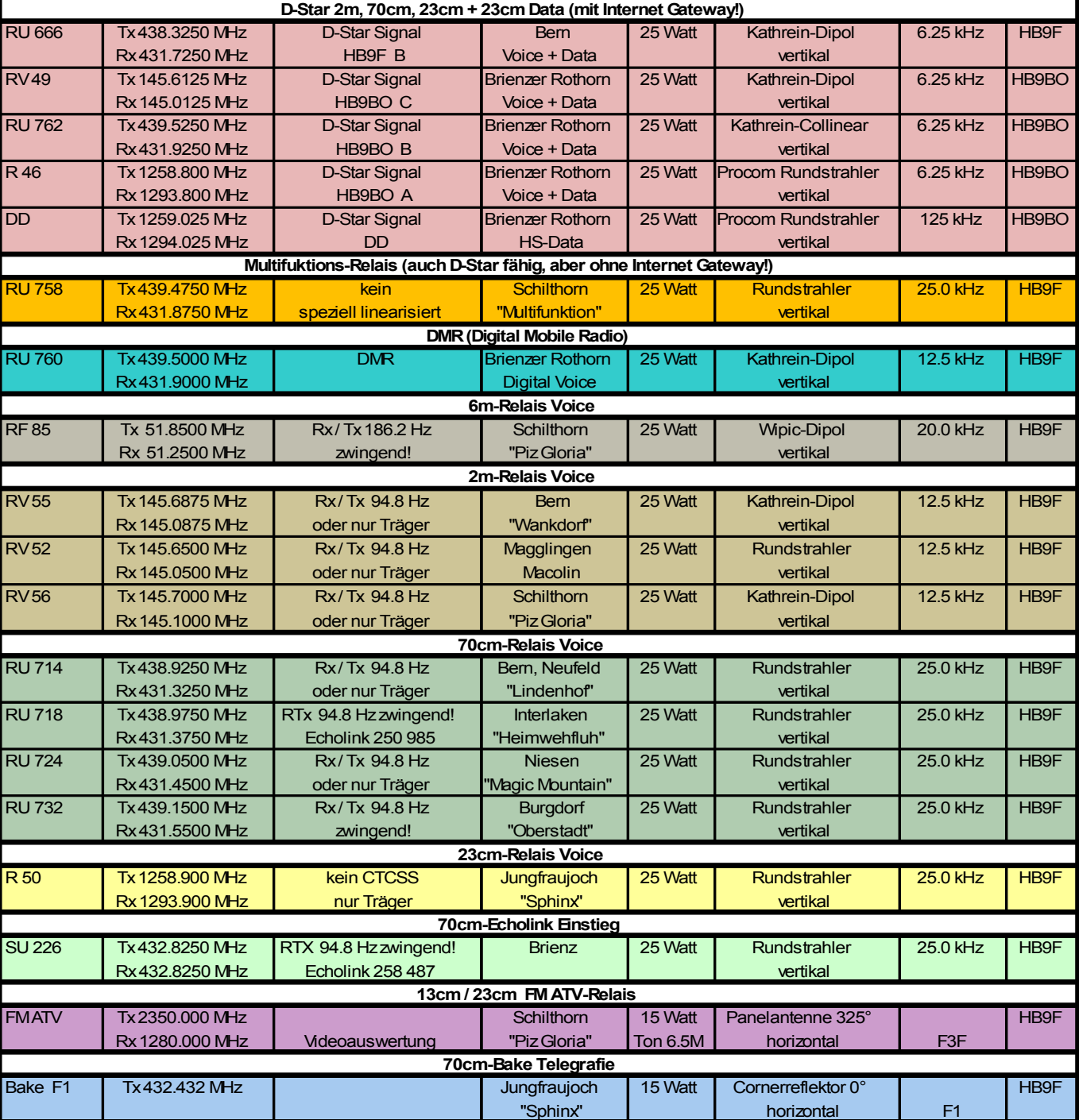